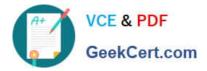

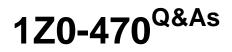

**Oracle Fusion Procurement 2014 Essentials** 

# Pass Oracle 1Z0-470 Exam with 100% Guarantee

Free Download Real Questions & Answers **PDF** and **VCE** file from:

https://www.geekcert.com/1z0-470.html

100% Passing Guarantee 100% Money Back Assurance

Following Questions and Answers are all new published by Oracle Official Exam Center

Instant Download After Purchase

100% Money Back Guarantee

😳 365 Days Free Update

800,000+ Satisfied Customers

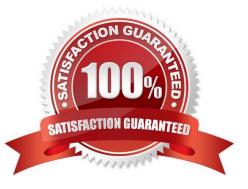

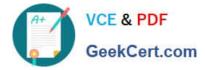

### **QUESTION 1**

During a Fusion Procurement implementation, you have been asked to provide View access to all purchasing documents to all buyers in Business Unit A.

What will you do to configure this change?

A. Modify "Configure Procurement Business Function" for procurement Business Unit A and provide access to all buyers.

B. Update each buyer\\'s access using "Manage Procurement Agent" for procurement Business Unit A.

C. Define all buyers as employees in procurement Business Unit A.

D. Configure a new document style and assign it to each buyer in "Manage Procurement Agent".

Correct Answer: A

### **QUESTION 2**

Which sequence of steps should you follow to configure an approval rule to automatically approve without being sent to an approver?

A. Create the routing for the rule so that it is sent to the initiator, select the Routing type as Serial, and then set the Auto Action Enabledoption to True.

B. Create the routing for the rule so that it is sent to the initiator, set the Auto ActionEnabledoption to True, and then enter Approve in the auto action field.

C. Create the routing for the rule so that it is sent to the initiator, enter Approve in the auto action field, and then set the Auto Action Enabled option to True.

D. Create the routing for the rule so that it is sent to the initiator, select the Routing type as Serial, and then set the Auto Action Enabled option to True.

Correct Answer: B

Explanation: You can configure a specific rule to automatically approve without being sent to any approver. Modify the routing for that rule so that it is sent to the initiator (which means the requestor is the approver), set the Auto Action Enabled option to True, and enter APPROVE in the Auto Action field.

Reference:http://docs.oracle.com/cd/E29597\_01/fusionapps.1111/e20380/F850155AN282 FB.htm

### **QUESTION 3**

Identify three application standard lookups that are available in the Setup and Maintenance task list "Define Supplier Configuration".

A. Business Classification Lookup

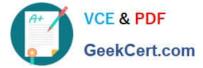

- B. Minority Group Lookup
- C. Manage Requirement Section Lookup
- D. Tax Organization Type Lookup
- E. Manage FOB Lookup
- F. Manage Freight Terms Lookup

Correct Answer: ABD

### **QUESTION 4**

Which two approval tasks can be performed by using the Manage Approval Rules user interface in Fusion Procurement?

- A. Purchasing Document Approval
- B. Item Creation Approval
- C. Supplier Registration Approval
- D. Expenses Approval

Correct Answer: AC

Reference:https://www.google.com.pk/url?sa=tandrct=jandq=andesrc=sandsource=webandcd=2andved =0CCIQFjABahUKEwjr4vHzvurGAhXCzIAKHef\_BCIandurl=https%3A%2F%2Fcloud.oracle.c om%2F\_downloads% 2FSaaSReadiness\_Procurement\_WhatsNew%2FOracle\_Procureme nt\_Cloud\_Release\_8\_Whats\_New.pdfandei=ZFKtVeugOMKZgwTn\_5OQAgandusg=AFQjCNEi CFXfwOM5FGYAtdMjrphRPafzFwandbvm=bv.98197061,d.eXYandcad=rja

### **QUESTION 5**

A supplier sales representative wants to track and manage their agreements and have the ability to add and edit catalog content for agreements online.

Identify two duty roles that accomplish this requirement.

- A. Contract Terms Deliverables Management Duty
- B. Purchase Agreement Changes as Supplier Duty
- C. Purchase Agreement Viewing as Supplier Duty
- D. Purchase Document Analysis as Supplier Duty
- E. Purchase Order Changes as Supplier Duty

Correct Answer: A

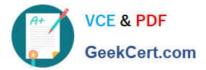

1Z0-470 PDF Dumps

1Z0-470 VCE Dumps

1Z0-470 Braindumps

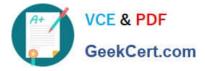

To Read the Whole Q&As, please purchase the Complete Version from Our website.

# Try our product !

100% Guaranteed Success
100% Money Back Guarantee
365 Days Free Update
Instant Download After Purchase
24x7 Customer Support
Average 99.9% Success Rate
More than 800,000 Satisfied Customers Worldwide
Multi-Platform capabilities - Windows, Mac, Android, iPhone, iPod, iPad, Kindle

We provide exam PDF and VCE of Cisco, Microsoft, IBM, CompTIA, Oracle and other IT Certifications. You can view Vendor list of All Certification Exams offered:

### https://www.geekcert.com/allproducts

## **Need Help**

Please provide as much detail as possible so we can best assist you. To update a previously submitted ticket:

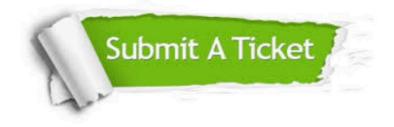

#### **One Year Free Update**

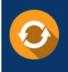

Free update is available within One Year after your purchase. After One Year, you will get 50% discounts for updating. And we are proud to boast a 24/7 efficient Customer Support system via Email.

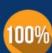

To ensure that you are spending on quality products, we provide 100% money back guarantee for <u>30 days</u>

**Money Back Guarantee** 

from the date of purchase

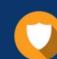

#### Security & Privacy

We respect customer privacy. We use McAfee's security service to provide you with utmost security for your personal information & peace of mind.

Any charges made through this site will appear as Global Simulators Limited. All trademarks are the property of their respective owners. Copyright © geekcert, All Rights Reserved.